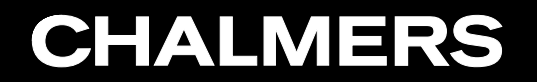

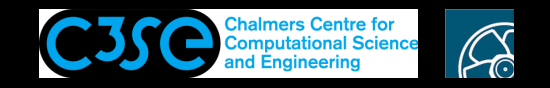

Implement <sup>a</sup> simple electromagnetic solver

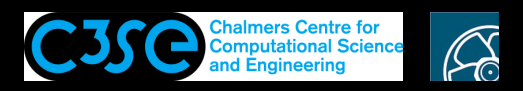

## Implement <sup>a</sup> simple electromagnetic solver

#### **Contents**

• You will implement <sup>a</sup> simple two-equation solver from scratch, and validate it with <sup>a</sup> test case.

#### **Prerequisites**

- You are familiar with the directory structure of OpenFOAM applications.
- You are familiar with user compilation procedures of applications.
- You are familiar with the fundamental high-level components of application codes, and how new classes can be introduced to an application.

#### **Learning outcomes**

- You will practice high-level coding and modification of solvers.
- You will adapt case set-ups according to the new solver.
- You will improve your understanding of classes and object orientation, from <sup>a</sup> high-level perspective.

Note that you will be asked to pack up your final cleaned-up directories and submit them for assessment of completion.

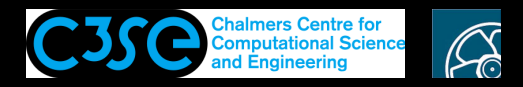

the  $z = 0$  plane.

### Problem: Electromagnetics of <sup>a</sup> rod surrounded by air

Geometry, computational domain, and rod/air regions.

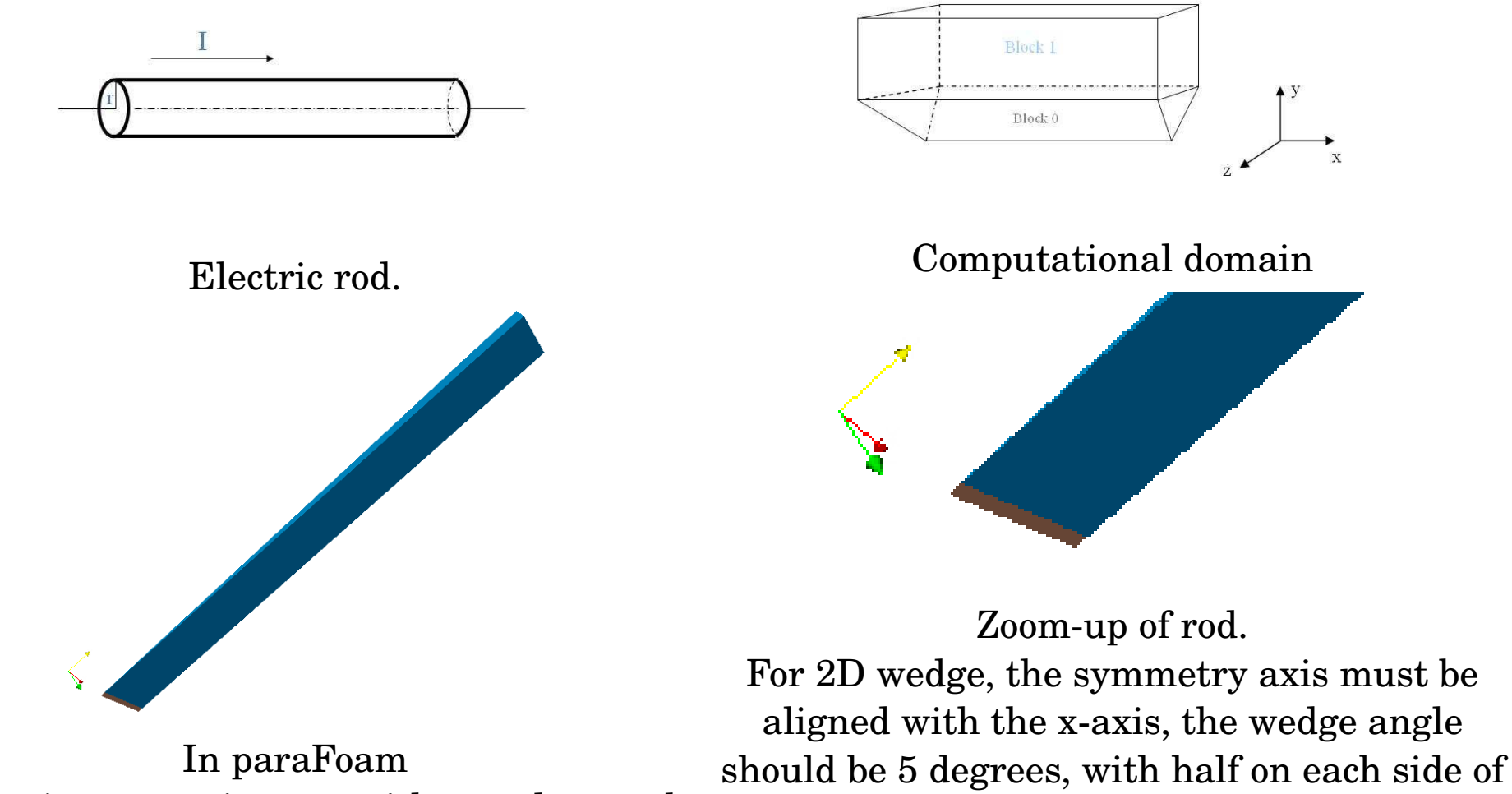

A 2D axi-symmetric case, with <sup>a</sup> wedge mesh

**ODOO** Håkan Nilsson, Chalmers / Mechanics and Maritime Sciences / Fluid Dynamics 3

<span id="page-3-1"></span>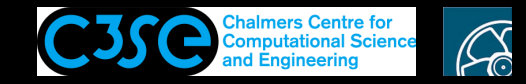

#### Governing equations

Maxwell's equation:

Charge continuity:

$$
\nabla \times E = 0 \tag{1}
$$

where  $E$  is the electric field strength.

$$
\nabla \cdot B = 0 \tag{2}
$$

where B is the magnetic flux density.

$$
\nabla \times H = J \tag{3}
$$

where  $H$  is the magnetic field strength and J is current density.

Ohm's law:

$$
J = \sigma E \tag{5}
$$

 $\nabla \cdot J = 0$  (4)

where  $\sigma$  is the electric conductivity. Constitutive law:

$$
B = \mu_0 H \tag{6}
$$

<span id="page-3-0"></span>where  $\mu_0$  is the magnetic permeability of vacuum.

Combining Equations ([1](#page-3-0))-[\(6\)](#page-3-1) and assuming Coulomb gauge condition ( $\nabla \cdot A = 0$ ) leads to a Poisson equation for the magnetic potential and <sup>a</sup> Laplace equation for the electric potential...

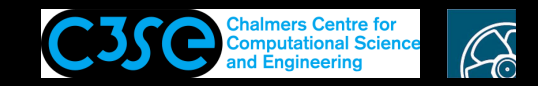

### Governing equations in OpenFoam

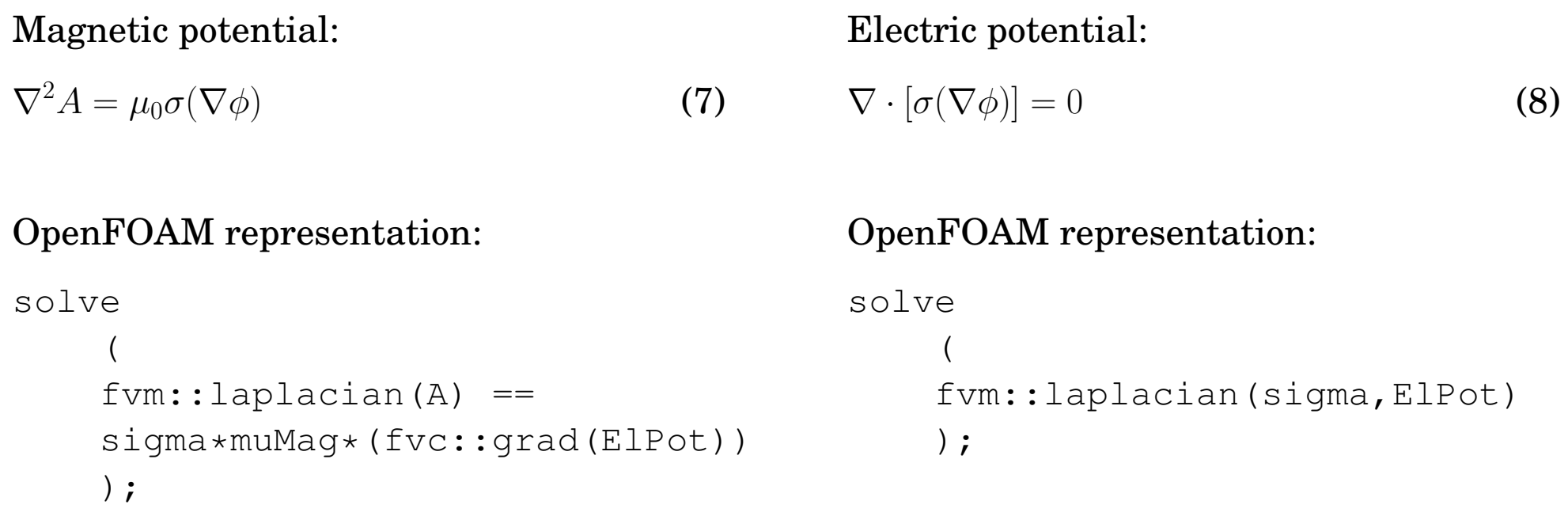

We see that A depends on  $\phi$ , but not vice-versa.

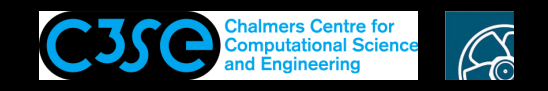

## Implementing the rodFoam solver

Create the basic files in your user directory:

cd \$WM\_PROJECT\_USER\_DIR mkdir -p applications/solvers/electromagnetics/rodFoam cd applications/solvers/electromagnetics/rodFoam foamNewSource App rodFoam tree

#### We see:

```
.
|-- Make
    | |-- files
    `-- options
`-- rodFoam.C
```
Make sure that the binary file ends up in your user directory:

sed -i s/FOAM APPBIN/FOAM USER APPBIN/g Make/files

Try to compile. If it fails (for old versions), have a look at Make/options of e.g. \$FOAM\_SOLVERS/basic/laplacianFoam/Make/options to see that you should also add meshTools. This was <sup>a</sup> bug (or missing feature) in foamNewSource

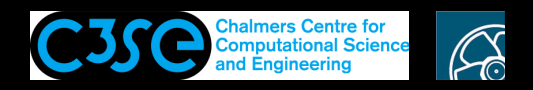

## Add <sup>a</sup> few lines to rodFoam.C

We need a mesh to discretize our equations on, and we need to initialize properties and fields. After #include "createTime.H", add:

```
#include "createMesh.H" //In the OpenFOAM installation
#include "createFields.H" //Must be implemented - see next slides
```
Continue adding (after the above), our equations:

```
solve ( fvm::laplacian(sigma, ElPot) );
solve ( fvm::laplacian(A)==sigma*muMag*(fvc::grad(ElPot)) );
```
Add some additional things that can be computed when we know  $A$  and  $E1$ Pot:

```
B = fvc::curl(A);Je = -sigma*(fvc::grad(ElPot));
```
We also want to write out the results to <sup>a</sup> new time directory. Continue adding:

```
runTime++;
sigma.write();
ElPot.write();
A.write();
B.write();
Je.write();
```
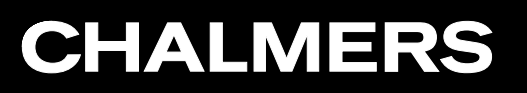

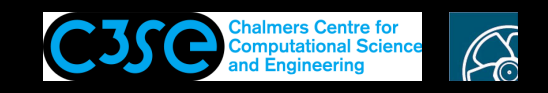

### The create Fields. H file  $(1/6)$

We need to construct and initialize muMag, sigma, Elpot, A, B, and Je. Edit the createFields.H file.

#### Read muMag from <sup>a</sup> dictionary:

```
Info<< "Reading physicalProperties\n" << endl;
IOdictionary physicalProperties
(
    IOobject
    (
        "physicalProperties",
        runTime.constant(),
        mesh,
        IOobject::MUST_READ,
        IOobject::NO_WRITE
    )
);
dimensionedScalar muMag
(
    "muMag",
    dimensionSet(1, 1, -2, 0, -2, 0, 0),
    physicalProperties
);
```
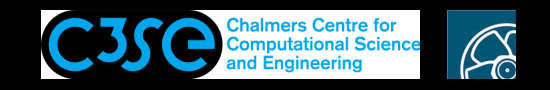

### The createFields.H file (2/6)

```
Construct volScalarField sigma:
```

```
Info<< "Reading field sigma\n" << endl;
volScalarField sigma
(
    IOobject
    (
        "sigma",
        runTime.timeName(),
        mesh,
        IOobject::MUST_READ,
        IOobject::AUTO_WRITE
    ),
    mesh
);
```
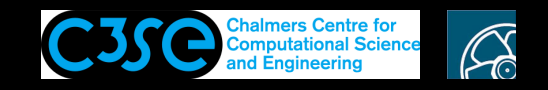

### The createFields.H file (3/6)

Construct volScalarField Elpot:

```
volScalarField ElPot
(
    IOobject
    (
        "ElPot",
        runTime.timeName(),
        mesh,
        IOobject::MUST_READ,
        IOobject::AUTO_WRITE
    ),
    mesh
);
```
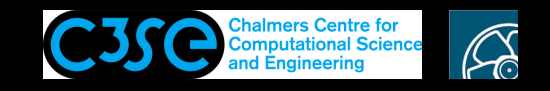

#### The createFields.H file (4/6)

```
Construct volVectorField A:
```

```
Info<< "Reading field A\n" << endl;
volVectorField A
(
    IOobject
    (
        "A",
        runTime.timeName(),
        mesh,
        IOobject::MUST_READ,
        IOobject::AUTO_WRITE
    ),
    mesh
);
```
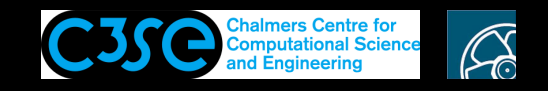

#### The createFields.H file (5/6)

#### Construct and initialize volVectorField B:

```
Info << "Calculating magnetic field B \n" << endl;
volVectorField B
(
    IOobject
    (
        "B",
        runTime.timeName(),
        mesh,
        IOobject::NO_READ,
        IOobject::AUTO_WRITE
    ),
    fvc::curl(A)
);
```
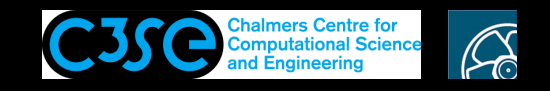

#### The createFields.H file (6/6)

Construct and initialize volVectorField Je:

```
volVectorField Je
(
    IOobject
    (
        "Je",
        runTime.timeName(),
        mesh,
        IOobject::NO_READ,
        IOobject::AUTO_WRITE
    ),
    -sigma*(fvc::grad(ElPot))
);
```
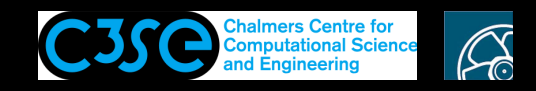

### Compile the solver

We have implemented a solver, which is compiled by:

wmake

#### If successful, the output should end something like:

-o /chalmers/users/hani/OpenFOAM/oscfd-plus/platforms/linux64GccDPInt32Opt/bin/rodFoam

We now need a case to use the solver on. It is provided to you (rodFoamCase.tgz), since it is too much to describe in slides. Unpack and run using: (NOTE, you may have to do sudo apt install gv first, for showing the plots at the end)

tar xzf rodFoamCase.tgz; cd rodFoamCase; ./Allrun 2>&1 | tee log\_Allrun

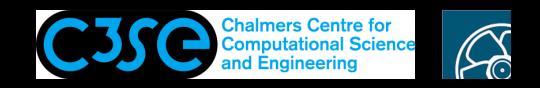

### Boundary and initial conditions

• We solve for the magnetic potential  $A(A)$  and the electric potential ElPot ( $\phi$ ), so we need boundary conditions:

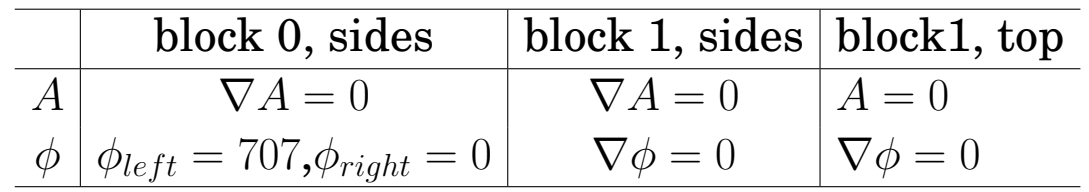

and we initialize the fields to zero.

**CHALMERS** 

• The internal field of the electric conductivity sigma ( $\sigma$ ) is nonuniform:

 $\sigma = \begin{cases} 2700 & \text{if } x < R \text{ where R - radius of the block 1} \\ 1e - 5 & \text{otherwise} \end{cases}$ 

so we use <sup>a</sup> volScalarField and setFields to set the internal field.

• The magnetic permeability of vacuum  $(\mu_0)$  is read from the constant/physicalProperties dictionary.

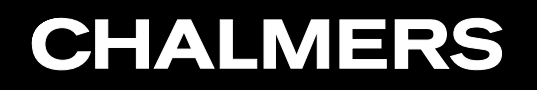

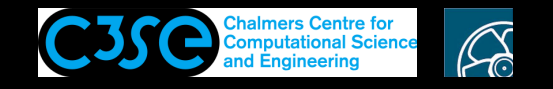

#### View the results in paraFoam

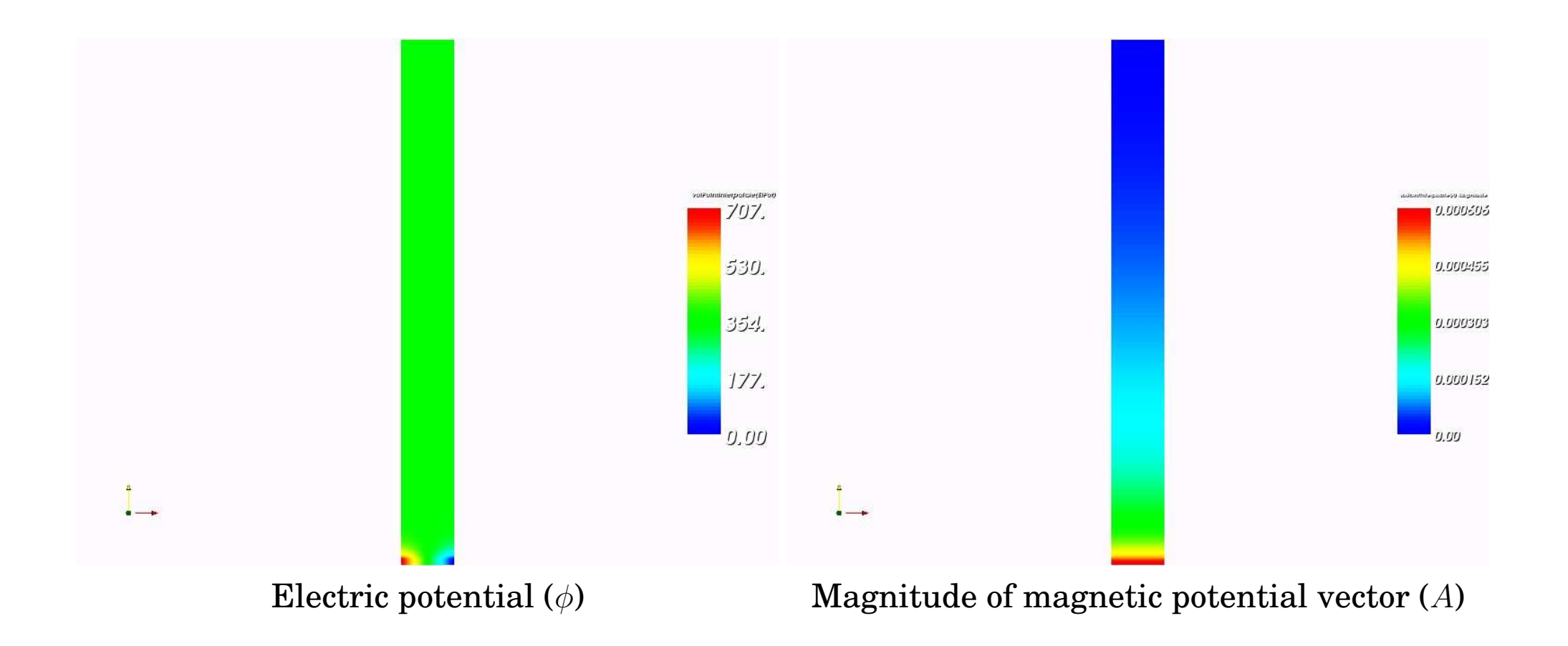

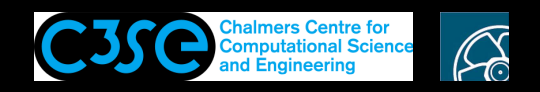

## Validation of components of A and B using Gnuplot

- Our numerical results should be validated with analytical results
- For this we need to extract the components and extract the values along a line: postProcess -func 'components(A)' -time 1 postProcess -func 'components(B)' -time 1 postProcess -func singleGraph -time 1
- The results are validated with the analytical solution using Gnuplot: gnuplot rodComparisonAxBz.plt

```
• Visualize using:
 display rodAxVSy.png
 display rodBzVSy.png
```
#### CFD with OpenSource Software, 2022

**CHALMERS** 

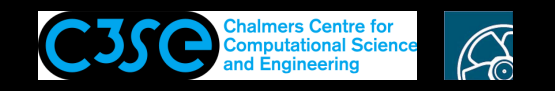

## Validation of components of A and B using Gnuplot

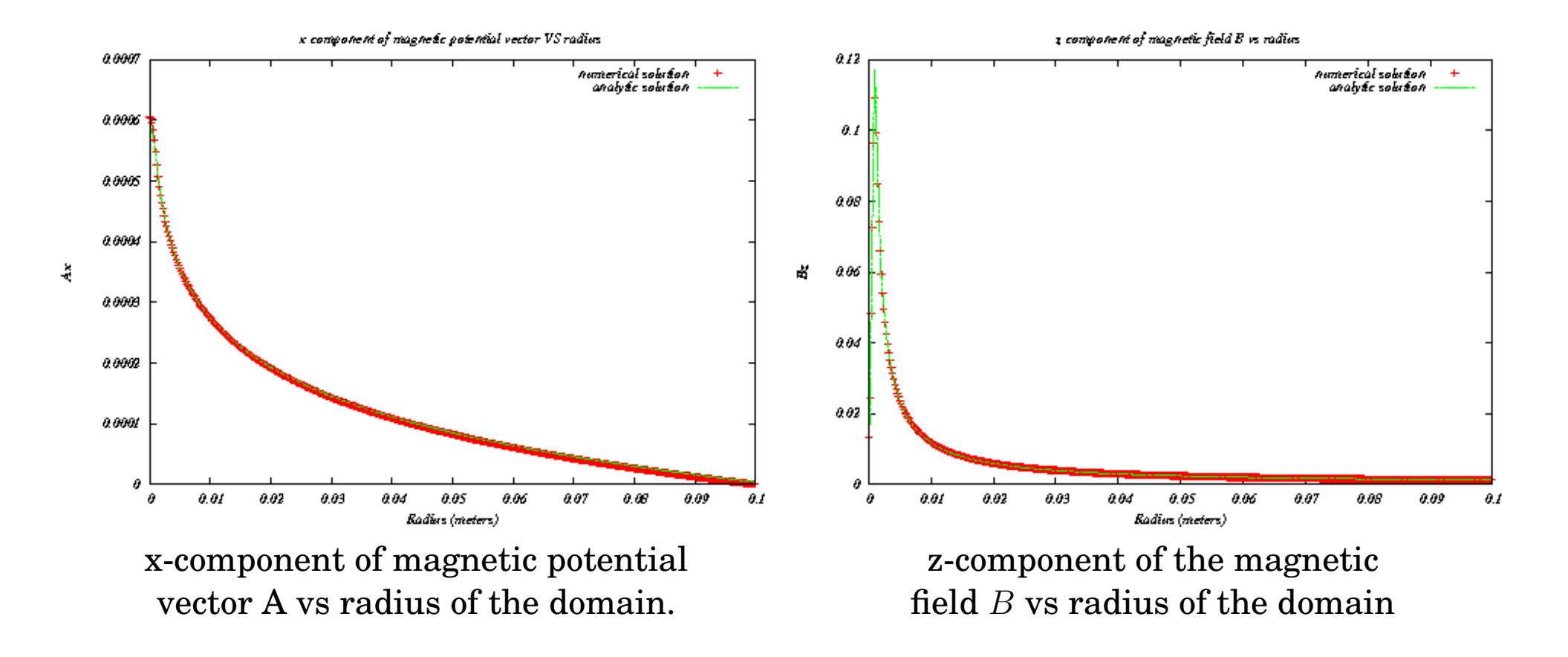

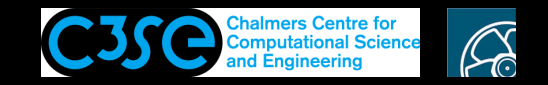

#### Analytic solution

• Analytic solution for x component of magnetic potential vector A

$$
A_x = \begin{cases} A_x(0) - \frac{\mu_0 J x^2}{4} & \text{if } r < R, \\ A_x(0) - \frac{\mu_0 J R^2}{2} [0.5 + \ln(r/R)] & \text{otherwise} \end{cases}
$$

where  $A_x(0) = 0.000606129$ ,  $J = 19.086e + 7$  is the current density and R is the radius of the electric rod.

• Analytic solution for z component of magnetic field B

$$
B_z = \begin{cases} \frac{\mu_0 J x}{2} & \text{if } r < R, \\ \frac{\mu_0 J R^2}{2r} & \text{otherwise} \end{cases}
$$

where  $J = 19.086e + 7$  is the current density and R is the radius of the electric rod.

• Have a look in rodComparisonAxBz.plt to see how to plot a function in Gnuplot.